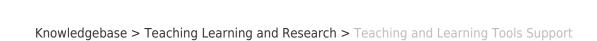

## Teaching and Learning Tools Support

BROWN

Timberley Barber - 2025-03-10 - Comments (0) - Teaching Learning and Research

| Tool                                                            | Used for                                                                                                    | Brown Support Contact                                                                                                    | Documentation                                                 | Notes                                                                                                    |
|-----------------------------------------------------------------|----------------------------------------------------------------------------------------------------|----------------------------------------------------------------------------------------------------|---------------------------------------------------------------|----------------------------------------------------------------------------------------------------|
| Banner                                                          | * Official system of<br>record<br>* Final grades /<br>Transcripts<br>* Course Email Lists                                                   | Faculty & Student Support:<br>registrar@brown.edu<br>help@brown.edu                                                                                     | Banner for Faculty<br>Banner for Staff<br>Banner for Students |                                                                                                    |
| Courses@Brown<br>(CAB)                                          | * Course search * Student registrations * Instructor management of overrides                                                                | Faculty & Student Support:<br>registrar@brown.edu<br>help@brown.edu                                                                                     | Courses@Brown Guides                                          |                                                                                                    |
| CourseTools                                                     | * Upload syllabi (to<br>appear in CAB)<br>* Request course<br>related tools like<br>Canvas                                                  | Faculty Support:<br>dld@brown.edu                                                                                                    | CourseTools.brown.edu Guides                                  | If your courses are not listed in CourseTools, then you will need to contact your departmental course offering builder or the registrar's office |
| Google Sites                                                    | * Website content                                                                                                    | Faculty & Student Support:<br>help@brown.edu<br>Additional Faculty Support:<br>dld@brown.edu (academic use<br>cases only)                               | Google Sites Help Guides                                      |                                                                                                    |
| Qualtrics                                                       | * Surveys                                                                                                    | Faculty & Student Support:<br>help@brown.edu<br>Contact Qualtrics Support                                                                               | Qualtrics Guide                                               |                                                                                                    |
| Canvas & Integr                                                 | rated Tools                                                                                                    |                                                                                                    |                                                               |                                                                                                    |
| Canvas                                                          | * Share course<br>materials<br>* Communicate with<br>students<br>* Assign/Collect<br>student work                                           | Faculty & Student Support:<br>24/7 Support:<br>support@instructure.com<br>(or click Help within Canvas)<br>Additional Faculty Support:<br>dld@brown.edu | Canvas Guides (Brown) Canvas Vendor Guides                    |                                                                                                    |
| Atomic Search /<br>Atomic Journals                              | * Atomic Search: tool<br>for faculty to search<br>their Canvas course<br>content<br>* Atomic Journals:<br>student journaling<br>application | Faculty Support:<br>dld@brown.edu<br>Faculty & Student Support:<br>Vendor: support@atomicjolt.com                                                       | What is Atomic Search?<br>What is Atomic Journals?            |                                                                                                    |
| Brown<br>LibGuides                                              | * Hosting content<br>that is<br>curated/managed by<br>librarians                                                                            | Faculty Support: Adding to Canvas: dld@brown.edu Managing/Editing Content: libweb@brown.edu                                                             |                                                               | Access Brown<br>LibGuides                                                                                                    |
| Course<br>Feedback<br>(Watermark;<br>formerly<br>EvaluationKit) | * End of term course evaluation surveys                                                                                                    | Faculty & Student Support: Technical Support: help@brown.edu Other Questions: course_feedback@brown.edu                                                 | Watermark Instructor Guides<br>(vendor)                       |                                                                                                    |
| Course<br>Reserves                                              | * Collecting,<br>managing, and<br>serving reserves<br>content provided<br>through the library                                               | Faculty & Student Support:<br>rock-reserves@brown.edu                                                                                                   | Course Reserves Guide                                         |                                                                                                    |

| Ed Discussion              | * Asynchronous discussions<br>* Additional functionality for running coding language snippets<br>* Image annotation, LaTeX, and anonymous capabilities                               | Faculty Support:<br>dld@brown.edu<br>Faculty & Student Support:<br>Vendor: support@edstem.org                                                                                            | Ed Discussion Guide                                                                               |                                                                                                    |
|----------------------------|----------------------------------------------------------------------------------------------------|----------------------------------------------------------------------------------------------------|---------------------------------------------------------------------------------------------------|----------------------------------------------------------------------------------------------------|
| ExamSoft                   | * Online exams for<br>Med Students                                                                                                    | Faculty Support:<br>dld@brown.edu<br>Faculty & Student Support:<br>Vendor: Contact ExamSoft<br>Support                                                                                   | Exam Makers:<br>https://community.examsoft.com/s/<br>Exam Takers:<br>https://help.examsoft.com/s/ | Available only to Alpert<br>Med School courses                                                                 |
| GoReact                    | * Online video annotations                                                                                                    | Faculty Support:<br>dld@brown.edu<br>Faculty & Student Support:<br>Vendor: support@goreact.com                                                                                           | GoReact Guide                                                                                     | Limited license<br>availability                                                                                |
| Gradescope                 | * Online assignments & exams with advance rubric scoring * Ideal for large courses with many graders                                                                                 | Faculty Support:<br>dld@brown.edu<br>Faculty & Student Support:<br>Vendor: help@gradescope.com                                                                                           | Gradescope Guides                                                                                 |                                                                                                    |
| Harmonize                  | * Asynchronous<br>discussions<br>* Additional<br>functionality for<br>milestone<br>dates/grade and<br>automated grading<br>options                                                   | Faculty Support:<br>dld@brown.edu<br>Faculty & Student Support:<br>Vendor:<br>support@harmonizelearning.com                                                                              | Harmonize Guides                                                                                  |                                                                                                    |
| Hypothesis                 | * Social annotation<br>tool<br>* Can be used on<br>external content as<br>well as content store<br>in Canvas Files.                                                                  | Faculty Support:<br>dld@brown.edu<br>Faculty & Student Support:<br>Vendor: support@hypothes.is                                                                                           | Hypothesis Guides                                                                                 |                                                                                                    |
| iSEEK                      | * Advanced search<br>tool used by Alpert<br>Medical School to find<br>and track curriculum<br>objectives                                                                             | Faculty Support:<br>dld@brown.edu                                                                                                    |                                                                                                   | Med School only                                                                                                |
| Media Library<br>(Panopto) | * Audio/Video<br>streaming service<br>* Lecture capture<br>* Video content<br>creation<br>* Providing online<br>movie course<br>reserves (along with<br>the Course Reserves<br>tool) | Faculty & Student Support:<br>media_services@brown.edu                                                                                                    | Media Library / Lecture Capture<br>Guides                                                         |                                                                                                    |
| NameCoach                  | * Providing name<br>pronunciation via<br>voice recording<br>* Provide preferred<br>pronouns                                                                                          | For events and non-Canvas uses:<br>help@brown.edu<br>Canvas integration only:<br>Faculty Support:<br>dld@brown.edu<br>Faculty & Student Support:<br>Vendor: Contact NameCoach<br>Support | NameCoach Guides                                                                                  |                                                                                                    |
| Peerceptiv                 | * Peer-to-peer<br>feedback tool<br>* Peer grading via<br>instructor provided<br>rubrics                                                                                              | Faculty Support: dld@brown.edu Faculty & Student Support: Vendor: Contact Peerceptiv Support / support@peerceptiv.com                                                                    | Peerceptiv Vendor Guides                                                                          | Limited pilot will<br>expand in Spring 2024                                                                    |
| Slack                      | * Messaging app<br>* Course and/or small<br>group discussions                                                                                                    | Faculty & Student Support:<br>help@brown.edu<br>Faculty Support for enabling Slack<br>in Canvas:<br>dld@brown.edu                                                                        | Brown University Slack Guides<br>Slack Course Workspaces Guides<br>Slack Vendor Guides            | AS OF FALL 2023 -<br>Slack is only accessible<br>to academic courses<br>via the Canvas / Slack<br>integration. |
| TopHat                     | * Polling<br>* Course/Lecture<br>material sharing<br>*<br>Quizzing/Assignments                                                                                                    | Faculty Support:<br>dld@brown.edu<br>Faculty & Student Support:<br>Vendor: support@tophat.com                                                                                            | TopHat Guide                                                                                      |                                                                                                    |

Turnitin

\* Student submission

similarity checker used via Canvas Assignments

Faculty Support:

dld@brown.edu

dld@brown.edu
Faculty & Student Support: Vendor: Contact Turnitin Support

Zoom

Learning

Macmillan

Learning

\* Video communications \* Meetings & synchronous lectures \* Recording lectures

Faculty & Student Support: media\_services@brown.edu Faculty Support for enabling Zoom in Canvas:

Zoom Guide

Turnitin Guide

**Publisher Content** 

Cengage

MindLinks

\* Interacting with Cengage publisher content

\* Interacting with Macmillan publisher content

Faculty & Student Support: customer.success@macmillan.com

Faculty & Student Support: Contact Cengage Support

\* Interacting with McGraw-Hill publisher McGraw-Hill Connect

Faculty & Student Support: Contact McGraw-Hill Support

\* Interacting with Pearson publisher content Pearson

Faculty & Student Support: Contact Pearson Support

RedShelf \* Accessing digital textbooks

\* Interacting with

Contact RedShelf Support Faculty & Student Support:

Faculty & Student Support:

W.W. Norton

W.W. Norton publisher content

Contact W.W. Norton Support

Other

Authentication or Brown ID access problems

help@brown.edu

Hardware / Computer Support

help@brown.edu

Software Support (Including but not limited to Microsoft & Adobe products)

help@brown.edu

Software Catalog

Faculty: Please work with the Brown University Bookstore (textbooks@brown.edu) before contacting a publisher or setting up content.